# **Redmine - Defect #10148**

# **Private issue in public projects**

2012-02-03 18:16 - Lu Pon

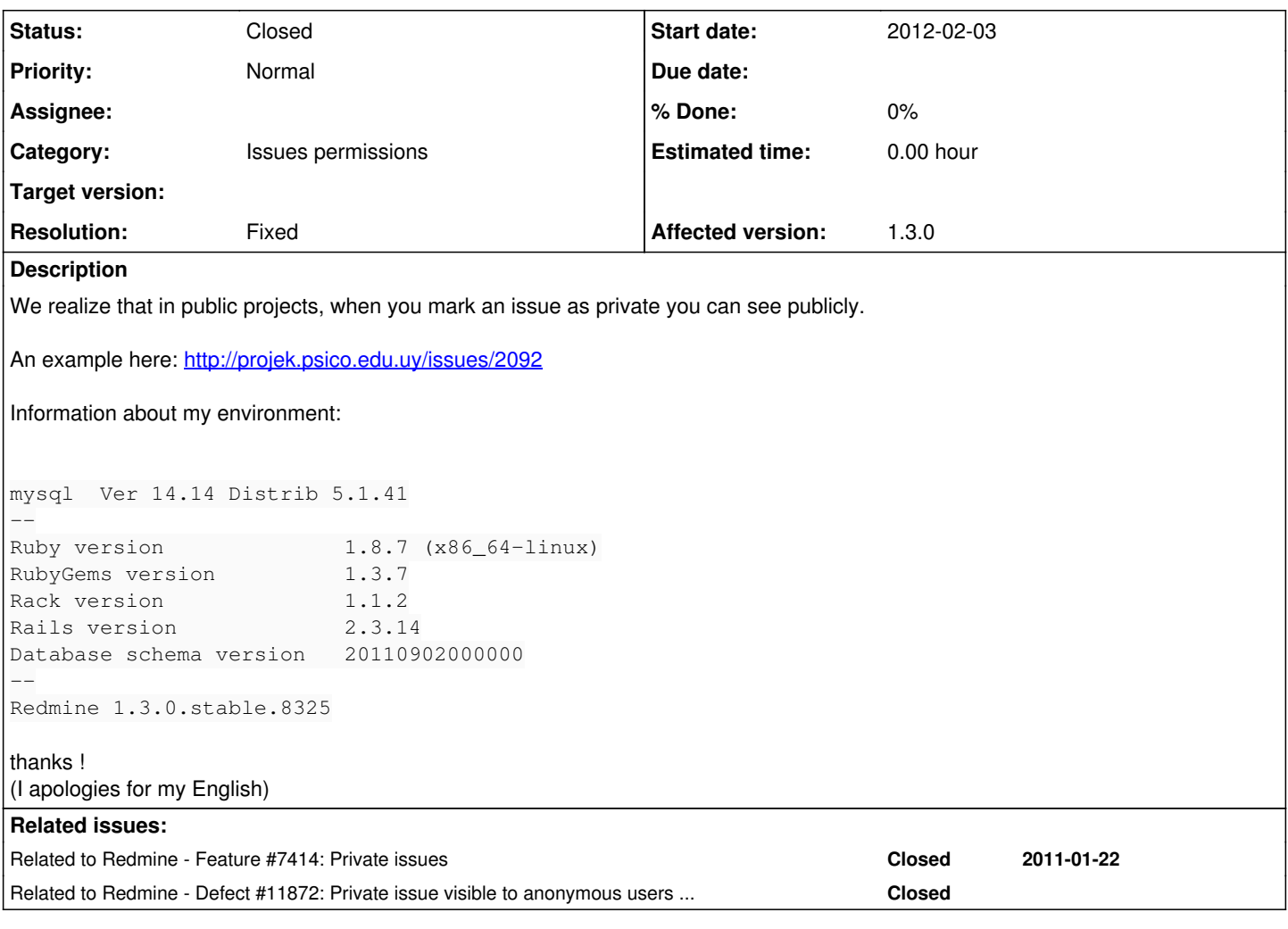

# **History**

# **#1 - 2012-02-03 18:40 - Jean-Philippe Lang**

*- Resolution set to Cant reproduce*

Works for me, I can't access a private issue on a public project. BTW, the link you provide requires authentication.

#### **#2 - 2012-02-03 18:45 - Lu Pon**

Sorry, this issue works well.. but, take a look to this:<http://projek.psico.edu.uy/issues/1868>

I have 19 private issues.. I'm going to check all of them to try to find a pattern.

## **#3 - 2012-02-03 19:18 - Lu Pon**

19 private issues: 16 really private / 3 are with error.

We call them.. 1, 2 and 3:

- 1: Created / Changed pub to priv / Change from one to another project (both public) Change assigned to / Closed changed %
- 2: Open / Closed / Open / Changes assigned to / Again / Changed pub to priv
- 3: Created / Closed Changes assigned to changed % Changed pub to priv

I think there is a problem, changing them pub to priv.

I tried to reproduce it but couldn't.

But these 3 issues still with the problem. One of them you can see at previous update: <http://projek.psico.edu.uy/issues/1868>

## **#4 - 2012-02-03 19:37 - Jean-Philippe Lang**

Can you check the issue visibility setting for your Anonymous role (in Administration -> Roles -> Anonymous)?

#### **#5 - 2012-02-03 20:13 - Lu Pon**

*- File Selection\_002.png added*

attached\_Selection\_002.png

# **#6 - 2012-02-03 20:15 - Lu Pon**

Attached image shows Anonymous permissions.

#### **#7 - 2012-02-03 21:45 - Jean-Philippe Lang**

It looks fine. Any plugins or custom changes to the code?

#### **#8 - 2012-02-06 12:48 - Lu Pon**

No plugins, nor custom changes...

#### **#9 - 2012-02-06 13:36 - Etienne Massip**

Did you change your project from private to public or vice versa?

#### **#10 - 2012-02-06 14:42 - Lu Pon**

Those projects were created some months ago, and it's possible they were private at the beginning. I really don't remember.

But the 3 issues are from 3 different projects and 2 of those issues are very recently.

#### **#11 - 2012-02-06 16:15 - Etienne Massip**

*- Priority changed from Urgent to Normal*

I can't reproduce...were these issues created before you upgraded Redmine to 1.3 or even 1.2?

#### **#12 - 2012-02-06 16:57 - Lu Pon**

Redmine was upgraded on 2011-12-23 to 1.3.0.stable.8325.

Date of Issues:

- 1: 2011-09-01
- $2: 2011 12 14$
- $\bullet$  3: 2011-12-24

Maybe I could make a dump of the database or something similar.

#### **#13 - 2012-02-06 17:12 - Jean-Philippe Lang**

You can send [me](www.redmine.org/users/1) a database dump, I'll try to find out what is going wrong.

## **#14 - 2012-02-06 17:12 - Lu Pon**

I made this project: <http://demo.redmine.org/projects/test-priv-pub>

I created private and the put it public.

But I can't make private issues to reproduce the bug.

#### **#15 - 2012-02-07 19:01 - Lu Pon**

I try, making issues again public and then private, but problem persist.

#### **#16 - 2012-02-08 00:52 - Jean-Philippe Lang**

Lu Pa wrote:

I made this project: <http://demo.redmine.org/projects/test-priv-pub>

I created private and the put it public.

But I can't make private issues to reproduce the bug.

The permission was not set on the demo. You should be able to add private issues now.

## **#17 - 2012-02-15 15:47 - Lu Pon**

Ok, I tried to reproduce it but I coulnd't :(

I made 2 projects and 2 issues. Then I tried to move them, but I didn't have permission. So I copied them to the other project and made them public/private and vice versa. But problem doesn't appear.

Any idea to fix the problem on our system ?

## **#18 - 2012-02-28 18:26 - Lu Pon**

I just created a new private issue in a public project, and again:<http://projek.psico.edu.uy/issues/2306>

Could anybody tell me how to fix this??

#### **#19 - 2012-08-30 22:48 - Anonymous**

*- File private-issues-fix.patch added*

We were having the same problem, and I tracked it down. Basically, users are allowed to view a private issue if they submitted it, or are assigned to it. Hence anoymous users are allowed to view issues submitted by "themselves", i.e. any anonymous user...

The attached patch fixes this, and also fixes the allowed\_to? method of User to return a boolean at all times (and never a role, as it currently sometimes does)... the latter part does not seem to be directly related to this bug, though, but still should be fixed.

## **#20 - 2012-10-11 17:39 - Etienne Massip**

*- Status changed from New to Closed*

*- Resolution changed from Cant reproduce to Fixed*

Fixed with [#11872](https://www.redmine.org/issues/11872) for [2.1.2.](https://www.redmine.org/versions/58)

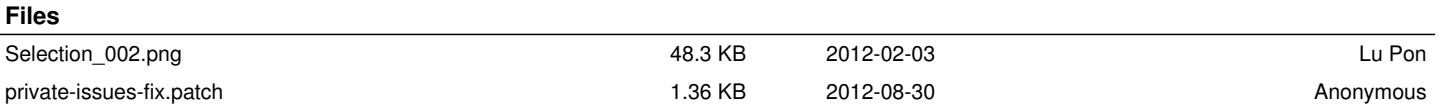